## **How to Correct LEAD Errors – School Page**

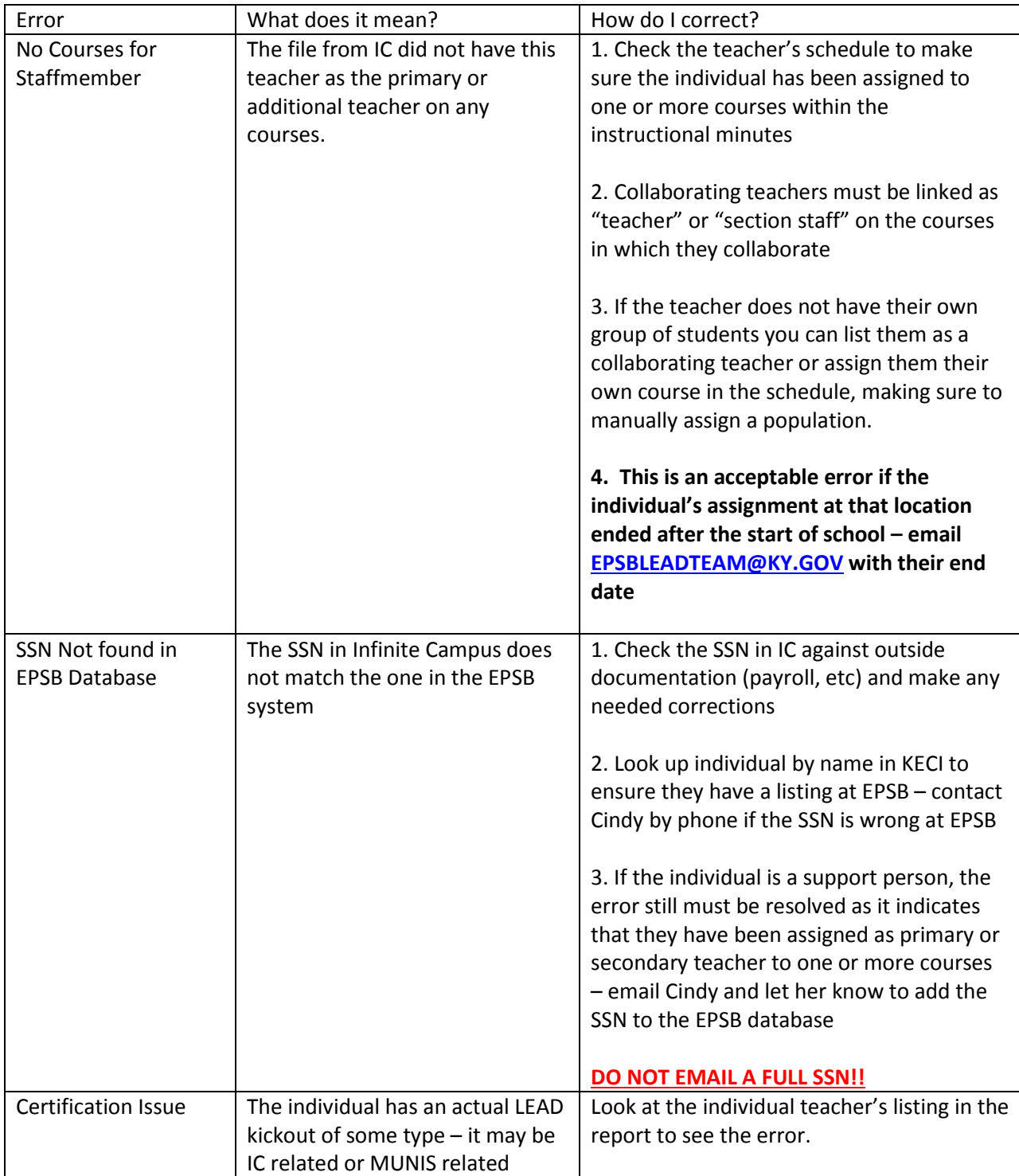

## **How to Correct LEAD Errors – Teacher Page**

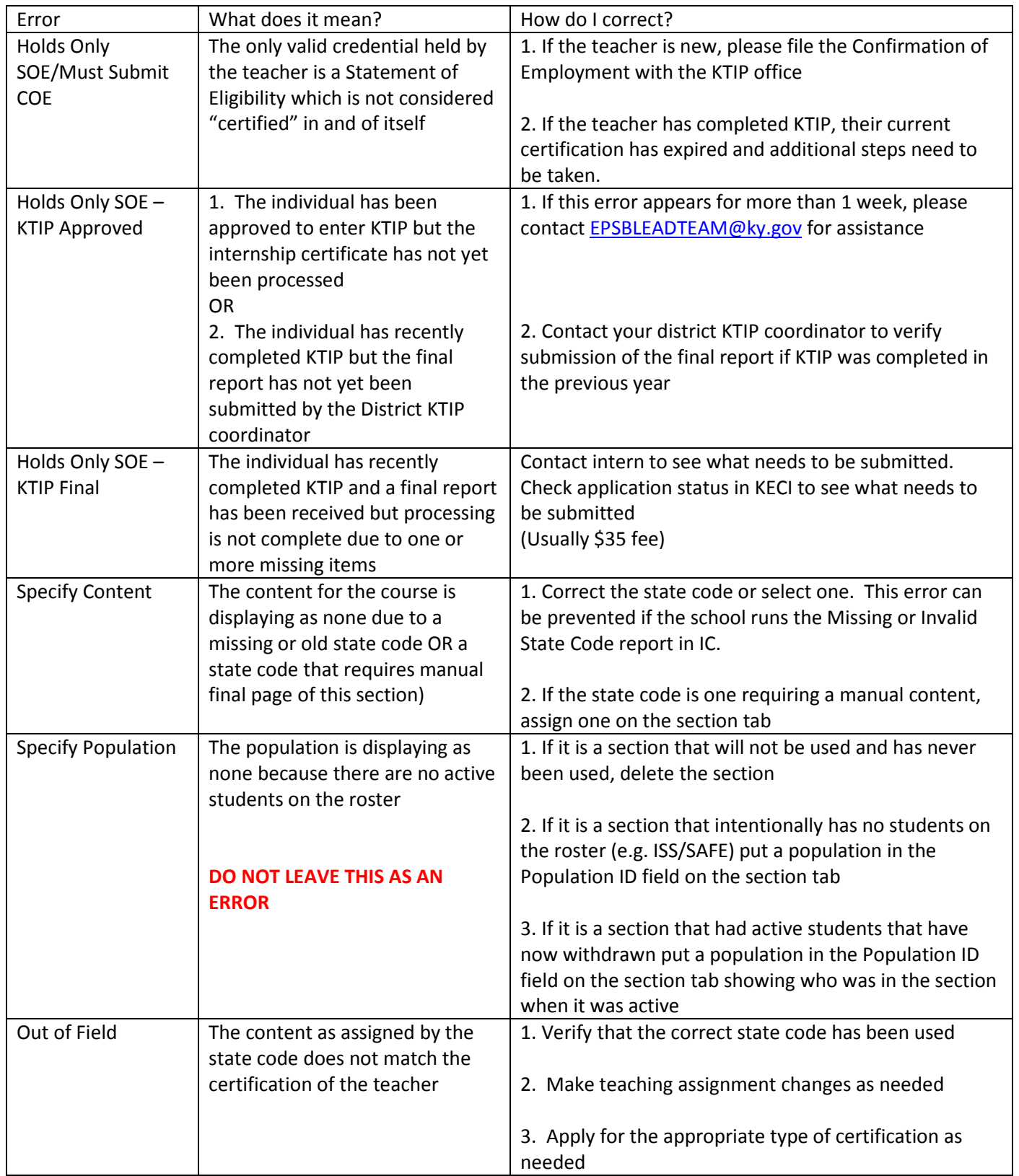

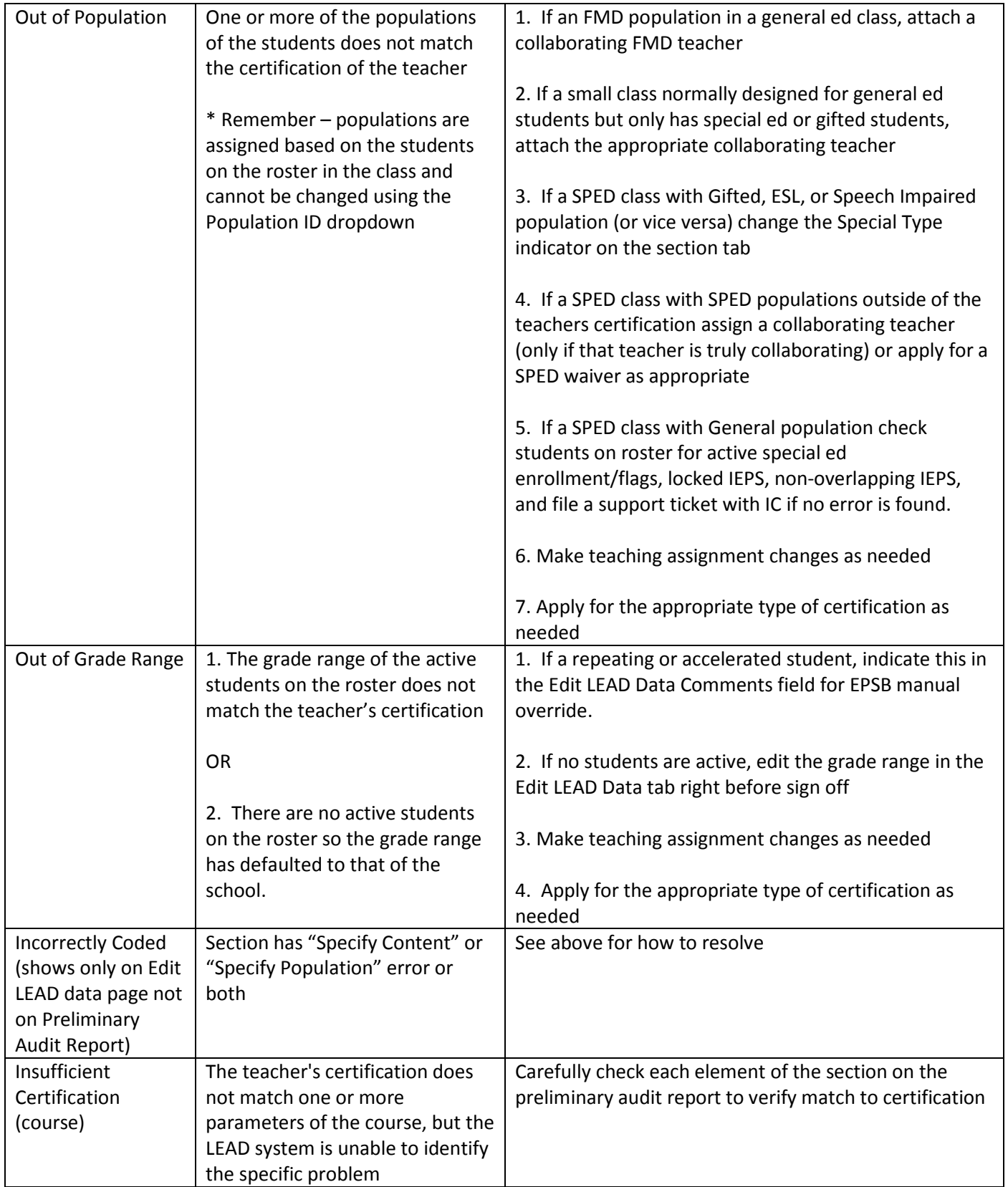

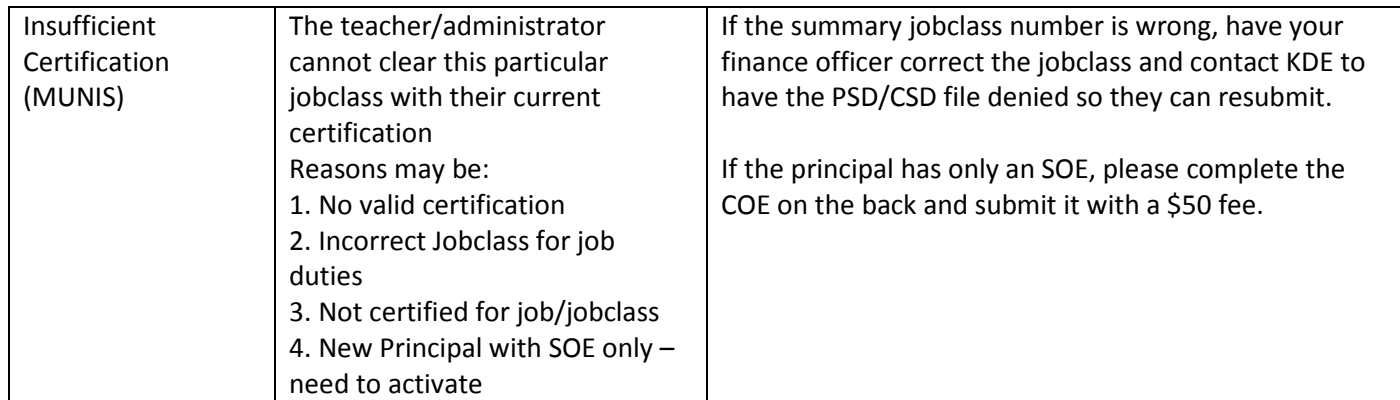

State Codes that require manual assignment of a state code

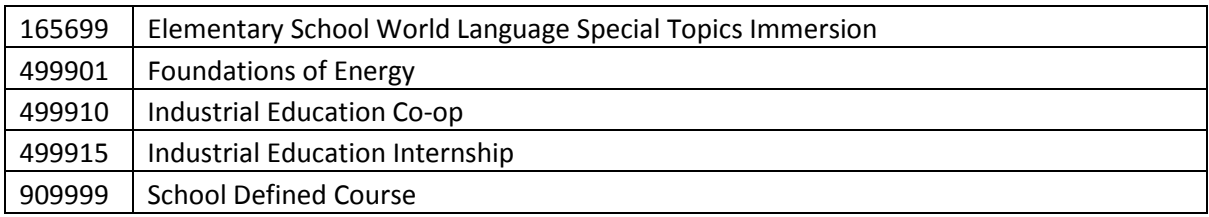